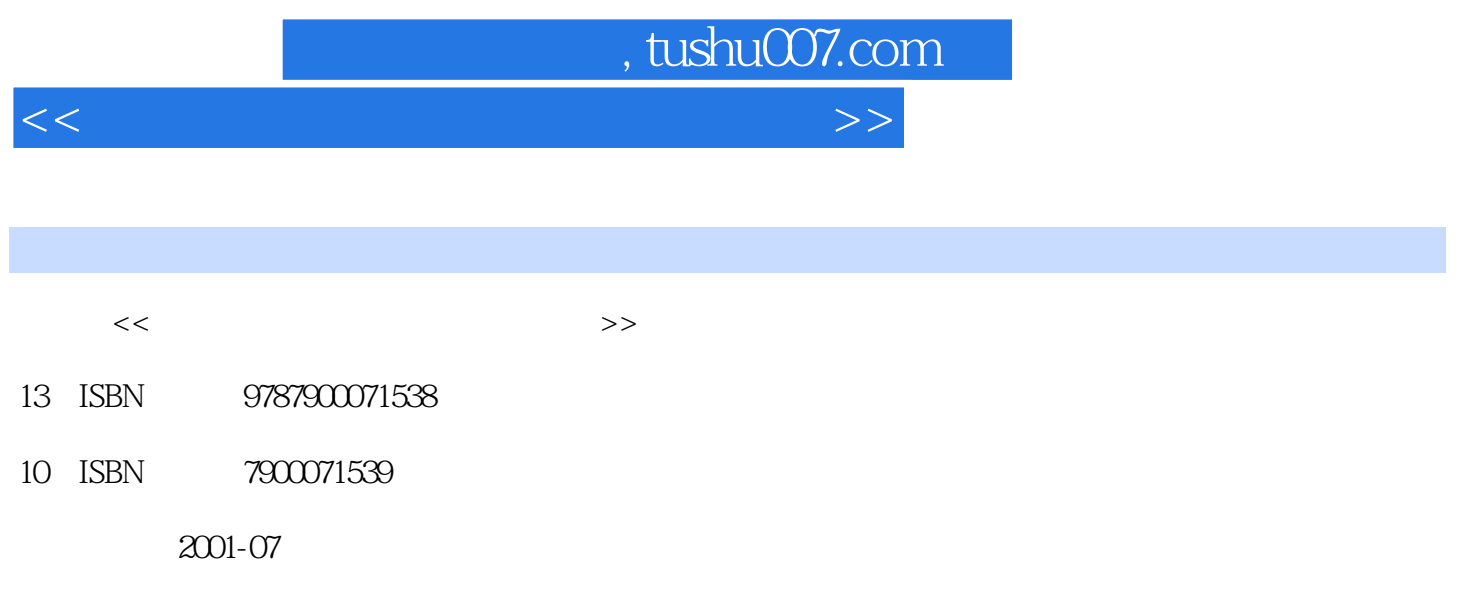

PDF

## 更多资源请访问:http://www.tushu007.com

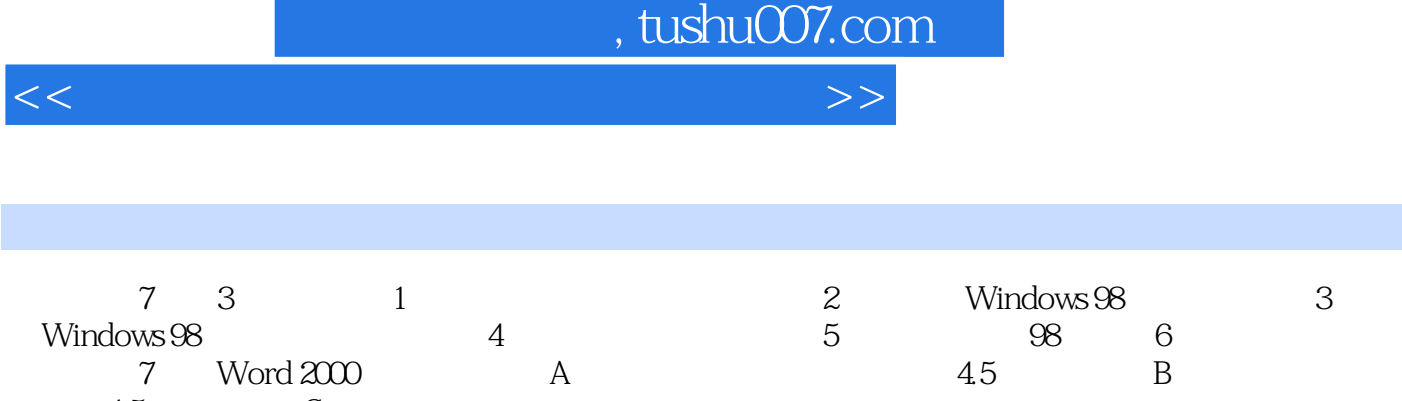

7 Word 2000 A:  $4.5$  B:

 $45\degree$ C:

Word 2000

, tushu007.com

<<五笔字型与文字编辑实例与操作>>

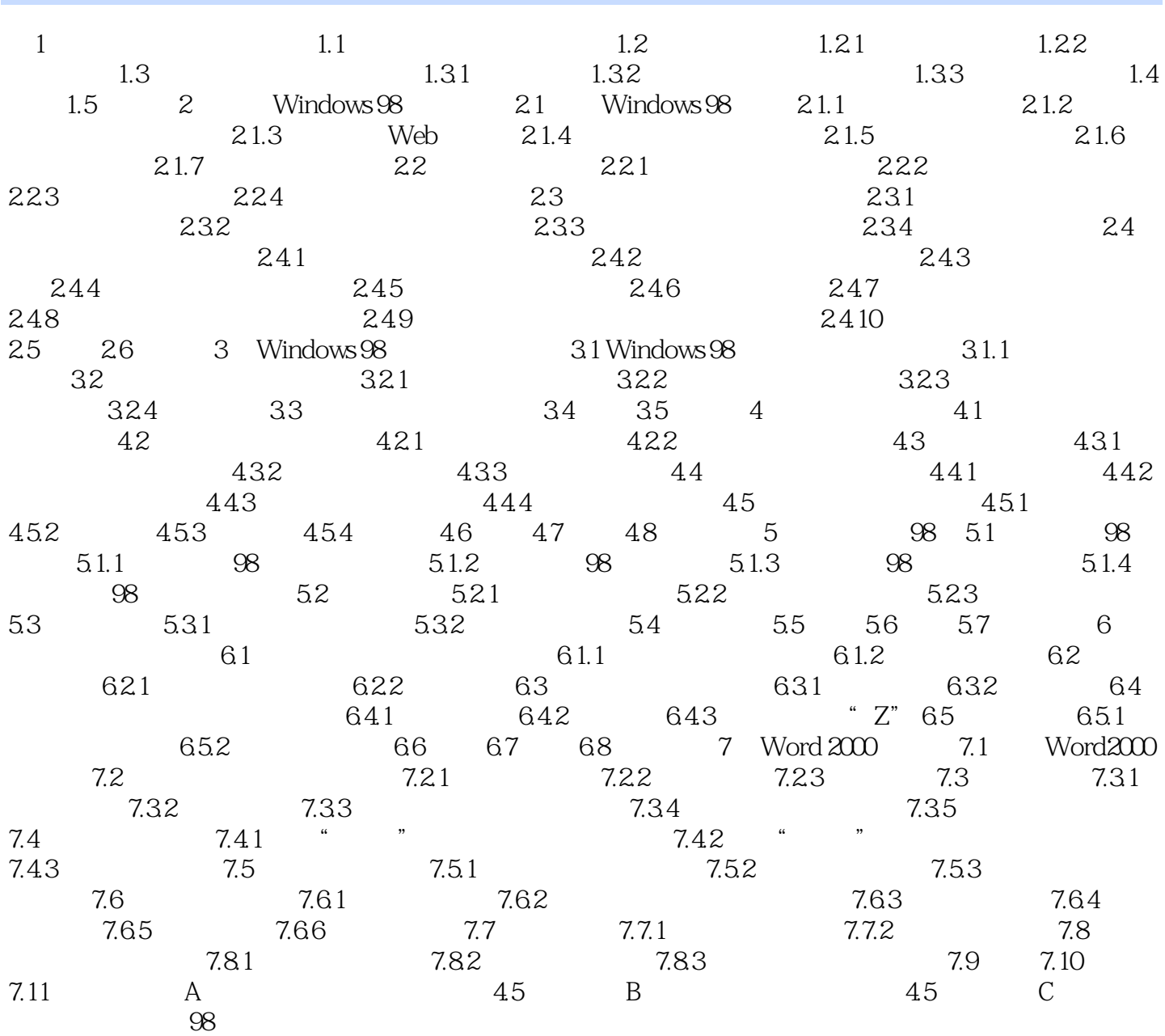

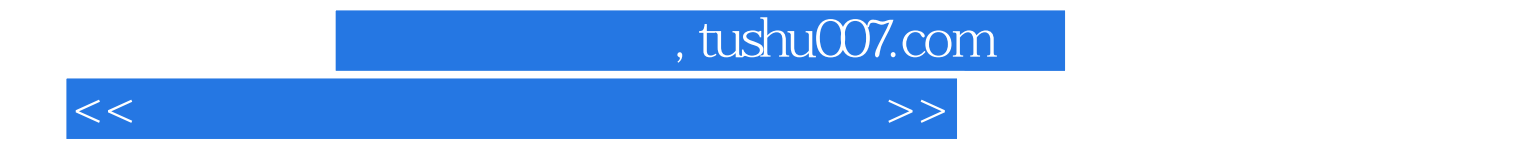

本站所提供下载的PDF图书仅提供预览和简介,请支持正版图书。

更多资源请访问:http://www.tushu007.com